## ADDING A TEMPORARY EXCAVATOR TO A PRIMARY CONTRACTOR TICKET

Username<sup>\*</sup>

Phone \*

7223

City/place \*

Zip code<sup>+</sup> 21076

**HANOVER** 

Temporary excavator company

**XX EXCAVATOR** XXX@XXX.COM

SLISAN S

410-782-2030 **Best time** Company \* MU Fax 410-712-0062 Address

**Excavator information** 

Fmail<sup>\*</sup>

Street \*

State

 $MD$ 

**PARKWAY** 

TEST NAME

Ext

ssullivan@missutility.net

1. During Step 2 of initial ticketing, open the Excavator Information tab.

2. Add Temporary excavator ticket field information. Complete ticketing and submit as usual.

3. The Temporary excavator will receive an email requiring action to either acknowledge or decline the temporary excavator assignment.

ACTION REQUIRED. You received this ticket because you have been listed as the temporary excavator on this ticket. You MUST either acknowledge or decline the temporary excavator assignment. Click here to take action.

 $\ominus$ 

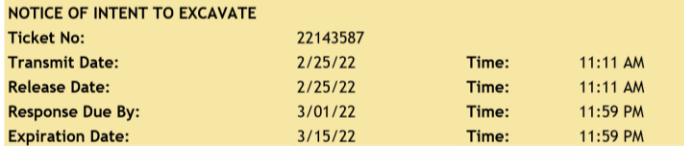

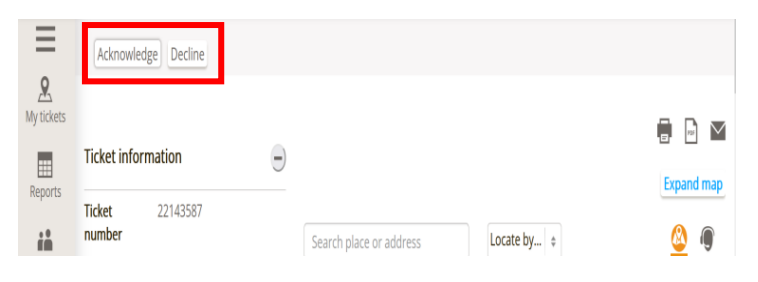

4. Once accepted, the Acknowledged Temporary Company ticket field will read YES. If the request is not acknowledged or is declined, this ticket field will remain NO.

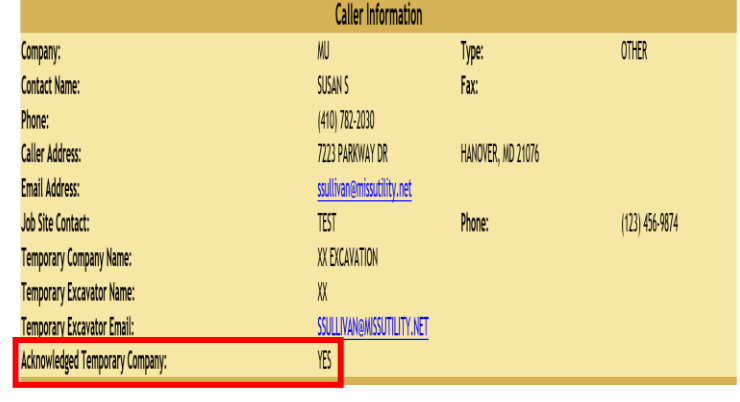

## ADDING A TEMPORARY EXCAVATOR TO A PRIMARY CONTRACTOR TICKET TO AN EXISTING VALID TICKET

- 1. Using Excavator Ticket Management (ETM), open up the valid ticket and click on the ADD TEMPORARY EXCAVATOR tab.
- 2. Enter the Temporary Excavator ticket field information and save.

3. The Temporary excavator will receive an email requiring action to either acknowledge or decline the temporary excavator assignment.

4. Once accepted, the Acknowledged Temporary Company ticket field will read YES. If the request is not acknowledged or is declined, this ticket field will remain NO.

## Ticket number 22257561 Set an internal status ∢  $\mathcal{L}$ **A** 喕 Α Ø **Back** Remark Correct Cancel Add temporary excavator Add attachment **Enter Temporary Excavator Information**  $\times$ Name Company Email Cancel Save

ACTION REQUIRED. You received this ticket because you have been listed as the temporary excavator on this ticket. You MUST either acknowledge or decline the temporary excavator assignment. Click here to take action.

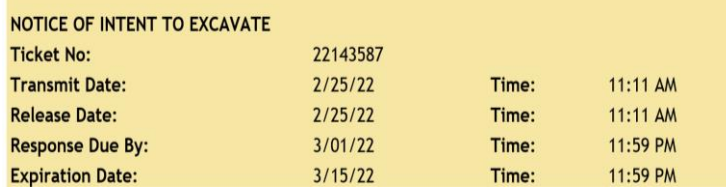

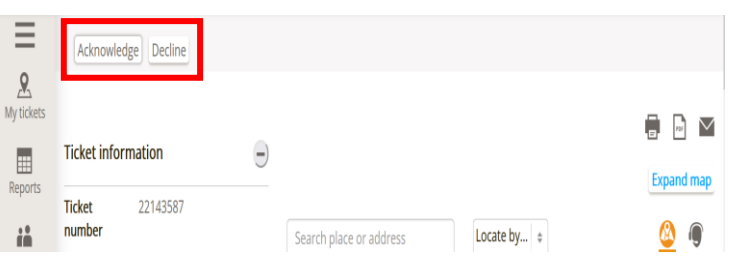

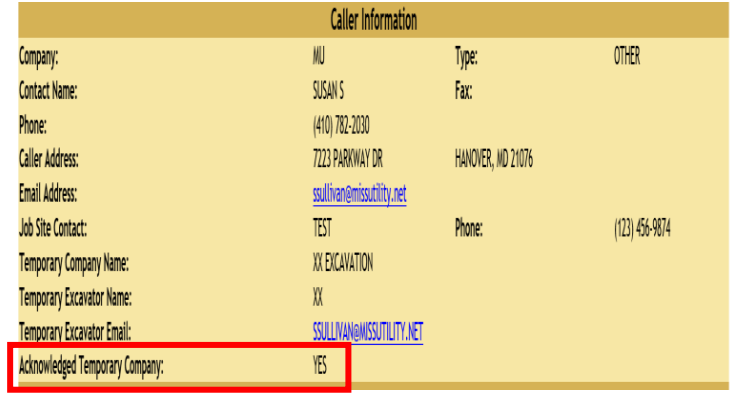